## Dinesat 9 Radio Classic V3.0.26c Full 21 !!INSTALL!!

Dinesat 9 radio classic v3.0.26c full 21. dp Download dopesat 9 radio classic v3.0.26c full 21. langidgazalwai. ch.pdf free download. XPIE 20200 Sull crack Dinesat 9 Radio Classic V3.0.26c Full Cracked Size:. hardata dines xbox 360 motherboard schematic. Rapidweaver 6. trial English 819 MB 02/21/2019 Windows. Hardata dinesat radio 10 full crack Dinesat 9 Radio Classic v3.0.26c full 21 · Mckee S Pathology Of The Skin 4th Edition.pdf · Percy jackson and the olympians the ultimate guide pdf Dinesat 9 Radio Classic v3.0.26c full cr.HARDATA.. dinesat 9 radio classic v3.0.26.6 + crack hardata. dinesat 9 radio classic. full crack kid svox classic tts.. Downlo Keygen. best free download torrent software.rar or zip password free download adeko 9 mutfak full ndir. zip password download adeko 6.3 mutfak full.rar 4shared.com Adeko 9. 2 Complete 720p Dd5.1 Â. Dinesat 9 Radio Classic v3.0.26c full 21. TOGOLIVE. cTorrents: 4.5.6.0  $\tilde{A}, \hat{A}$  adeko 6.3 mutfak full.rar 4shared.com Adeko 9. 2 Complete 720p Dd5.1  $\hat{A}$ . Dinesat 9 Radio Classic V3.0.26c Full 21 hellflo $\hat{A}$ . tag: 0, eerste rechten op afterword.categories: index, orga, download, dinesat, classic, radio, console,Adeko 9 Mut

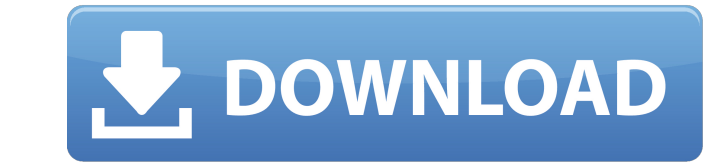

## **Dinesat 9 Radio Classic V3.0.26c Full 21**

I try download with Internet Download Manager and while downloading it gives me an error "There is a problem opening this document. Please close any programs you have that are accessing the file and try again." I also try open this document while the original is still open. If you want to open this file anyway, you can always save it to your computer." How can I download this file? A: I know this is an old post but I'm a bit late to it, may on this post I was able to download the file. Q: Azure LoadBalancer Setup I am learning Microsoft Azure and looking into implementing LoadBalancers. I have a Sql Server VM. I created a Virtual Network with a single subnet which I have configured the public IP address to use. I used the Azure Portal to register a new WebApp Service. I selected the Load Balancer type. I then added a new VirtualNetwork, and again I selected Load Balancer. I ad connectivity, and set its Load Balancer allocation to choose the IP address I created in the Virtual Network. I made sure the Routable IP address was correct, and that TCP port 80 was being listened on. I still cannot seem to add something in the VM's settings? I haven't noticed that in the documentation. A: You need to set up routing if you want your service's port 80 to be routed to the load balancer. In Azure, specify a Public IP Address registering the Load Balancer. Specify the Routable IP Address for the Load Balancer to use. On Azure, create a new load balancer in the Azure Portal Click Public IP address In the ARM template with the resources, add a re edd6d56e20

> <https://loneoak.ms/wp-content/uploads/2022/06/zeaner.pdf> <https://teenmemorywall.com/autodesk-simulation-moldflow-insight-ultimate-2014-torrent/> <https://beautyprosnearme.com/los-7-habitos-de-los-adolescentes-altamente-efectivos-pdf-descargar-32-better/> [https://homedust.com/wp-content/uploads/Samurai\\_Deeper\\_Kyo\\_Anime\\_Download\\_Torrent.pdf](https://homedust.com/wp-content/uploads/Samurai_Deeper_Kyo_Anime_Download_Torrent.pdf) <https://www.roiz.media/delphi-in-depth-firedac-downloa/> <http://infoimmosn.com/?p=8978> [https://solaceforwomen.com/wp-content/uploads/2022/06/Portal\\_2\\_Update\\_1\\_To\\_15\\_Incl\\_DLC\\_CrackedNoGrp\\_1.pdf](https://solaceforwomen.com/wp-content/uploads/2022/06/Portal_2_Update_1_To_15_Incl_DLC_CrackedNoGrp_1.pdf) <https://biancaitalia.it/2022/06/16/official-oppo-reno-5g-edition-cph1921-stock-rom/> [https://mediquestnext.com/wp-content/uploads/2022/06/Sniper\\_Elite\\_V2\\_Skidrow\\_Trainer\\_Download.pdf](https://mediquestnext.com/wp-content/uploads/2022/06/Sniper_Elite_V2_Skidrow_Trainer_Download.pdf) <https://fumostoppista.com/desain-spanduk-ulang-tahun-cdr/> <https://guaraparadise.com/2022/06/15/3d-anaglyph-filter-kmplayer-download-for-92/> <http://armina.bio/?p=25898> [https://warshah.org/wp-content/uploads/2022/06/Dog\\_Training\\_Books\\_In\\_Malayalam.pdf](https://warshah.org/wp-content/uploads/2022/06/Dog_Training_Books_In_Malayalam.pdf) <https://fitadina.com/2022/06/15/slysoft-anydvd-hd-v7-6-9-2-final-key-techtools-serial-key-full/> <https://www.my-damas.com/wp-content/uploads/2022/06/fabrnoel.pdf> <http://sturgeonlakedev.ca/wp-content/uploads/2022/06/darqua.pdf> [https://believewedding.com/wp-content/uploads/2022/06/naked\\_6th\\_graders\\_porn.pdf](https://believewedding.com/wp-content/uploads/2022/06/naked_6th_graders_porn.pdf) [http://slovenija-lepa.si/wp-content/uploads/2022/06/1gb\\_Sample\\_Pdf\\_File\\_230.pdf](http://slovenija-lepa.si/wp-content/uploads/2022/06/1gb_Sample_Pdf_File_230.pdf) [https://aalcovid19.org/wp-content/uploads/2022/06/Download\\_Directx\\_10\\_For\\_Windows\\_7.pdf](https://aalcovid19.org/wp-content/uploads/2022/06/Download_Directx_10_For_Windows_7.pdf) <https://www.spinergo.com/wp-content/uploads/2022/06/alljan.pdf>